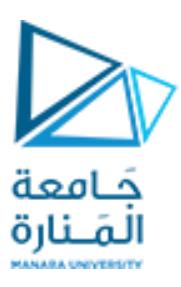

#### **جامعة املنارة**

#### **كلية: الهندسة**

### **قسم: الهندسة املعلوماثية**

### **اسم املقرر: الخوارزميات وبنى املعطيات2**

### **رقم الجلسة )الثالثة(**

## **عنوان الجلسة**

# **خوارزمية البحث بالعرض أولا في البيان (BFS) Breadth First Search**

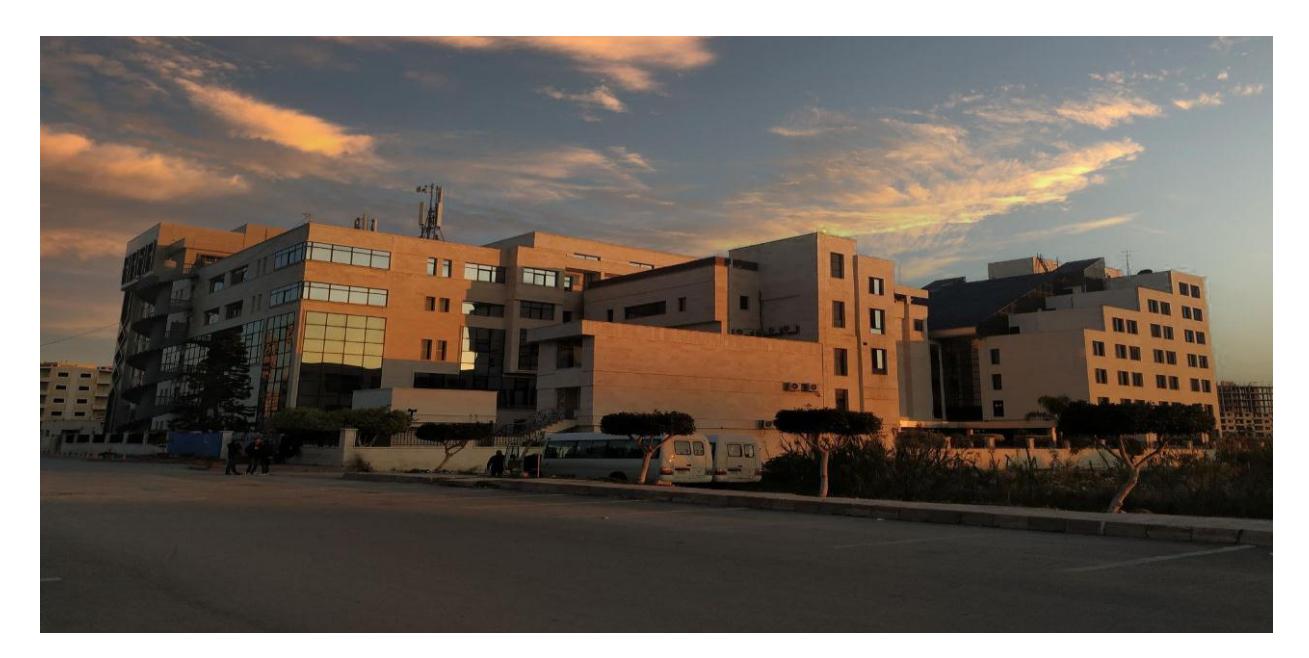

**الفصل الدراس ي الثاني العام الدراس ي -2223 2224**

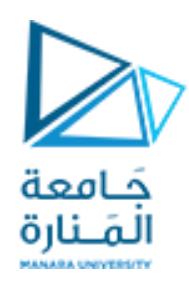

**الغاية مه الجلسة**

✔ تطبيق خوارزمية البحث بالعرض أولاً في البيان . ً

#### **خوارزمية البحث بالعرض أولا في البيان**

- حط وتستخدم لزيارة رؤوس البيان بترتيب المسافات المتزايدة من نقطة البداية V) (level by level) ، بحيث يتم التوجه إلى زيارة حميع الزؤوص التي جبعد مطافت d من الزأص V ،قبل سٍارة أي رؤوص جبعد مطافت حطاوي +1d عن الزأص V . ً<br>أ
	- ﴿ يتم تطبيق الخوارزمية برمجياً باستخدام الرتل .

#### **تمريه:**

طبق خوارزمية البحث بالعرض على البيان التالي :

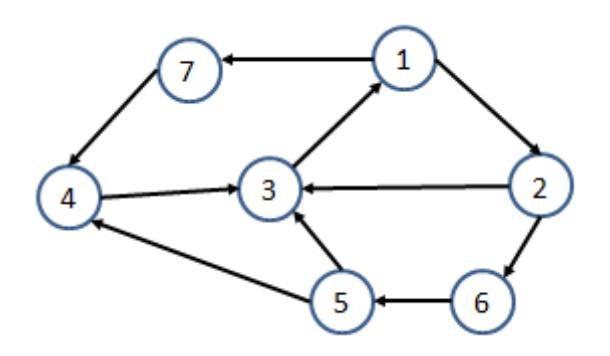

قبل البدء بعملية التجول عبر البيان نقوم بتهيئة المصفوفة visited بالقيم المنطقية false ، دلالة على أنه لم تتم زبارة أي رأس بعد .

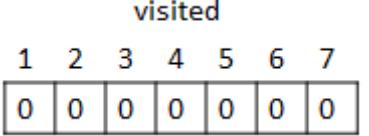

ًو نبدأ باستدعاء تابع البحث بالعرض بدءاً من الرأس 1 : (1)BFS

نقوم بزبارة رأس البداية 1 و نضيفه إلى الرتل الفارغ :

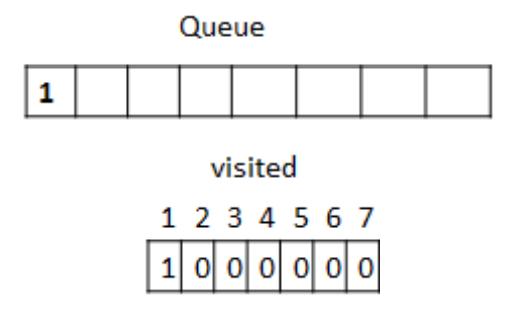

تعتمد الخوارزمية في كل تكرار على حذف رأس من مقدمة الرتل و طباعته و إضافة جميع رؤوس البيان المجاورة لذلك الرأس و التي لم : ً<br>أ تتم زبارتها بعد في نهاية الرتل ، و يستمر تكرار العملية حتى يصبح الرتل فارغاً :

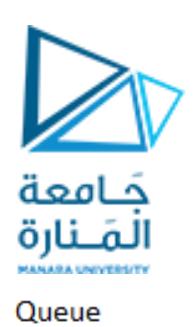

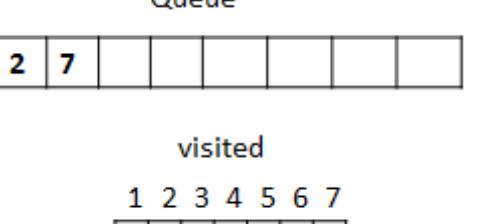

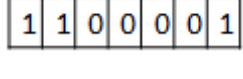

Queue

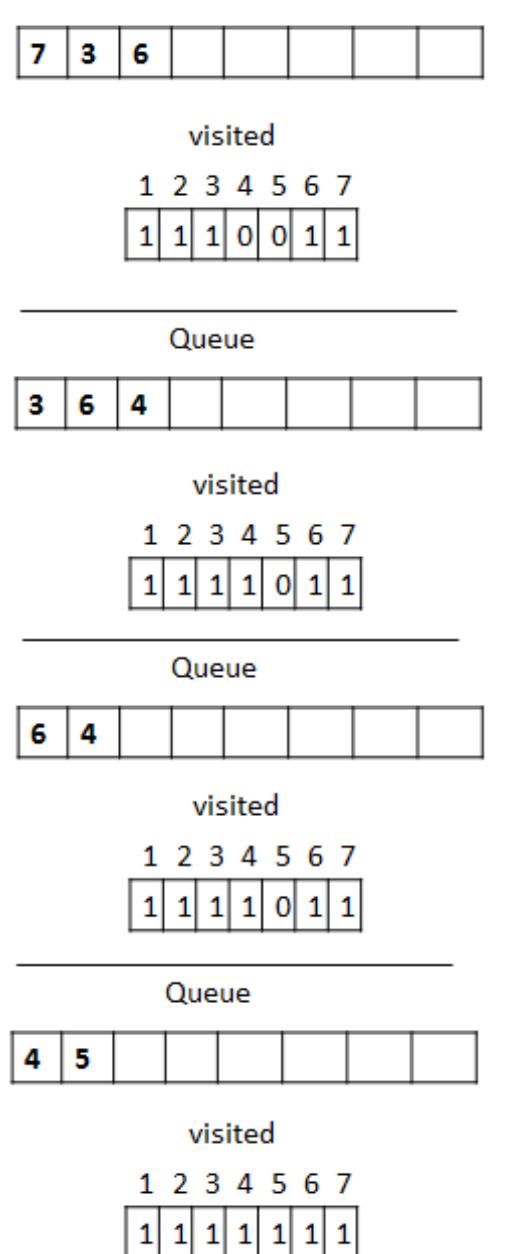

| P a g e **3**

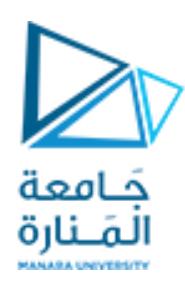

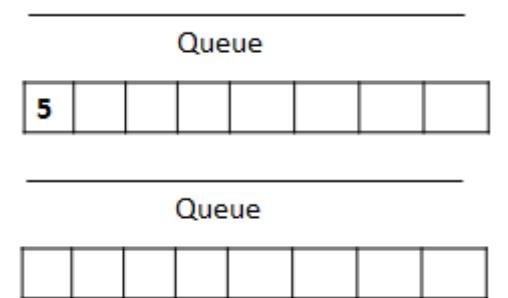

ويصبح ترتيب زيارة رؤوس البيان حسب خوارزمية البحث بالعرض كالتالي :

**1,2,7,3,6,4,5**

**البروامج الخاص بخوارزمية البحث بالعرض أولا في بيان متصل :**

```
// Program to print BFS traversal from a given vertex. 
// traverses vertices reachable from s.
#include<iostream>
#include <list>
using namespace std;
// This class represents a directed graph using adjacency 
list representation
class Graph
{
     int V; // No. of vertices
    list<int> *adj; // Pointer to an array containing
adjacency lists
public:
    Graph(int V); // Constructor
   void addEdge(int v, int w); // function to add an edge
to graph
    void BFS(int s); // prints BFS traversal from a given 
source s
};
Graph::Graph(int V)
{
   this->V = V;
    adj = new list<int>[V+1];
}
```
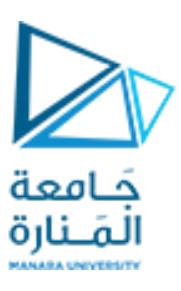

```
void Graph::addEdge(int v, int w)
{
   adj[v].push back(w); // Add w to v's list.
}
void Graph::BFS(int s)
{
    // Mark all the vertices as not visited
   bool *visited = new bool [V+1];
    for(int i = 1; i < V+1; i++)
         visited[i] = false;
     // Create a queue for BFS
    list<int> queue;
    // Mark the current node as visited and enqueue it
    visited[s] = true;
   queue.push_back(s);
    // 'i' will be used to get all adjacent vertices of a 
vertex
     list<int>::iterator i;
    while(!queue.empty())
     {
         // Dequeue a vertex from queue and print it
        s = queue.front();
        cout << s << " "queue.pop front();
        // Get all adjacent vertices of the dequeued 
vertex s
        // If a adjacent has not been visited, then mark
it visited
         // and enqueue it
        for(i = adj[s].begin(); i != adj[s].end(); ++i)
 {
             if(!visited[*i])
 {
                visited[\star i] = true;
                queue.push back(*i);
 }
 }
```
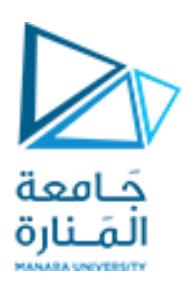

```
 }
\left| \right\rangle// Driver program to test methods of graph class
int main()
{
     // Create a graph given in the above diagram
Graph g(7);
g.addEdge(1, 2);
 q.addEdge(1,7);g.addEdge(2,3);g.addEdge(2, 6);
q.addEdge(3,1);q.addEdge(4,3);g.addEdge(5,3);q.addEdge(5, 4);g.addEdge(6,5);g.addEdge(7, 4);
     cout << "Following is Breadth First Traversal \n ";
    q.BFS(1); return 0;
}
```
خرج البرنامج :

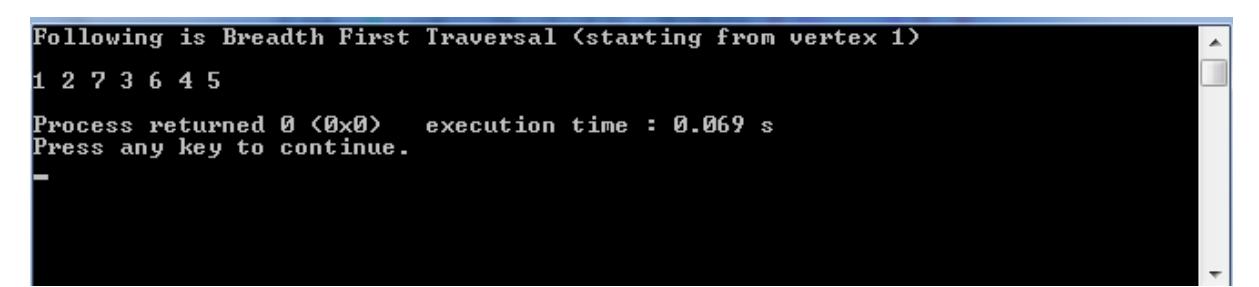

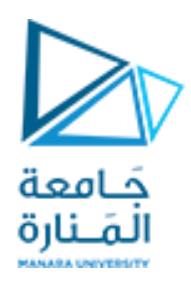

**ثمرين غيرمحلول:**

**طبق خوارزمية البحث بالعرض على البيان التالي بحيث يتم البدء من الرأس 1v :**

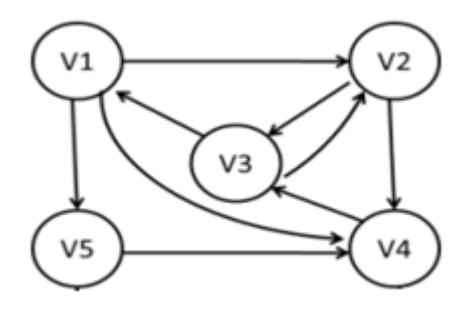